# WiFi HANDLEIDING SOLIS

Je kan deze verbinding in orde maken onder deze voorwaarden:

- De omvormer moet in werking zijn (dus best overdag)
- Je moet in dezelfde ruimte staan als de omvormer
- Een smartphone of laptop wat Wi-Fi heeft

#### STAP 1: Ga naar de Wi-Fi instellingen van je smartphone

Maak verbinding met het AP\_XXXX netwerk, deze cijfers moeten overeenkomen met de serienummer op de Wi-Fi dongle.

09:44 7  $\blacksquare$  36 < Instellingen Wifi Wifi AP 4114444900  $\widehat{\mathcal{F}}$  (i) Onbeveiligd netwerk MIJN NETWERKEN  $\bullet \in \mathbb{G}$ **G&D Energy** NETWERKEN **G&D Energy Guest**  $\widehat{\mathbb{F}}$  (i) G&D Energy IoT  $\widehat{\mathbb{R}}$  (i) Ander...

G&D Energy BVBA (Green & Durable Energy) Maatschappelijke zetel: Bilzersteenweg 401, 3700 Tongeren - Magazijn: Kalkoven 8, 1820 Melsbroek BE 0525.764.942 - RPR: Tongeren - KBC BE 74 7310 3082 0107 - BIC KREDBEBB

Contact: +32 (0)471 80 60 86 - info@gd-energy.be - www.gd-energy.be - www.gd-energy.nl

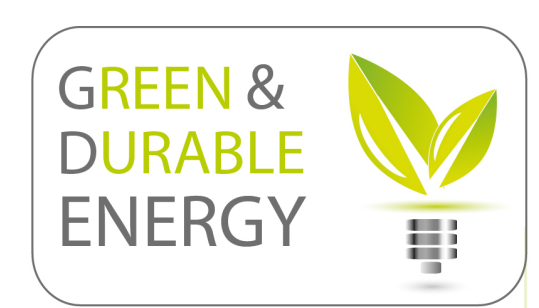

Wachtwoord: **12345678**

#### STAP 2: Open een webbrowser

Open een webbrowser op je smartphone (Chrome, Safari, Mozilla..)

Typ vanboven in de URL balk dit IP adres: **10.10.100.254** (en druk vervolgens op enter)

Gebruikersnaam: **admin**

Wachtwoord: **admin**

Klik vervolgens onderaan op inloggen

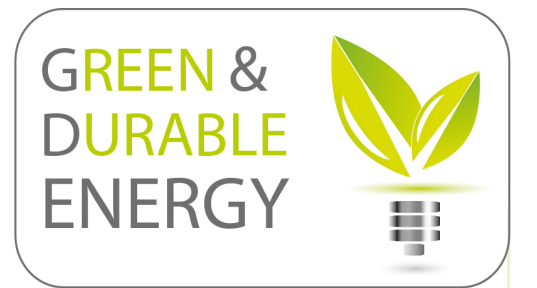

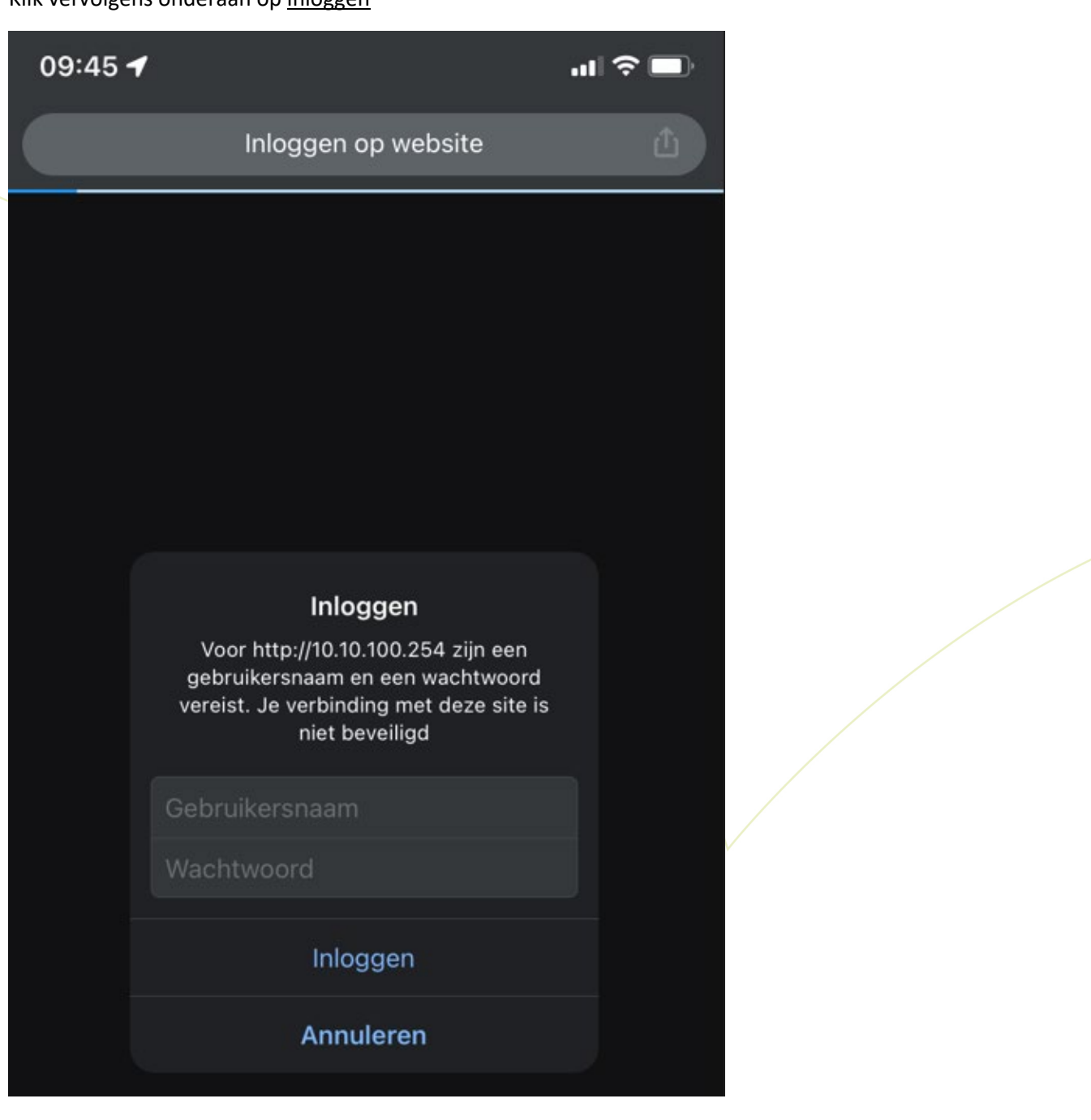

G&D Energy BVBA (Green & Durable Energy)

Maatschappelijke zetel: Bilzersteenweg 401, 3700 Tongeren - Magazijn: Kalkoven 8, 1820 Melsbroek BE 0525.764.942 - RPR: Tongeren - KBC BE 74 7310 3082 0107 - BIC KREDBEBB

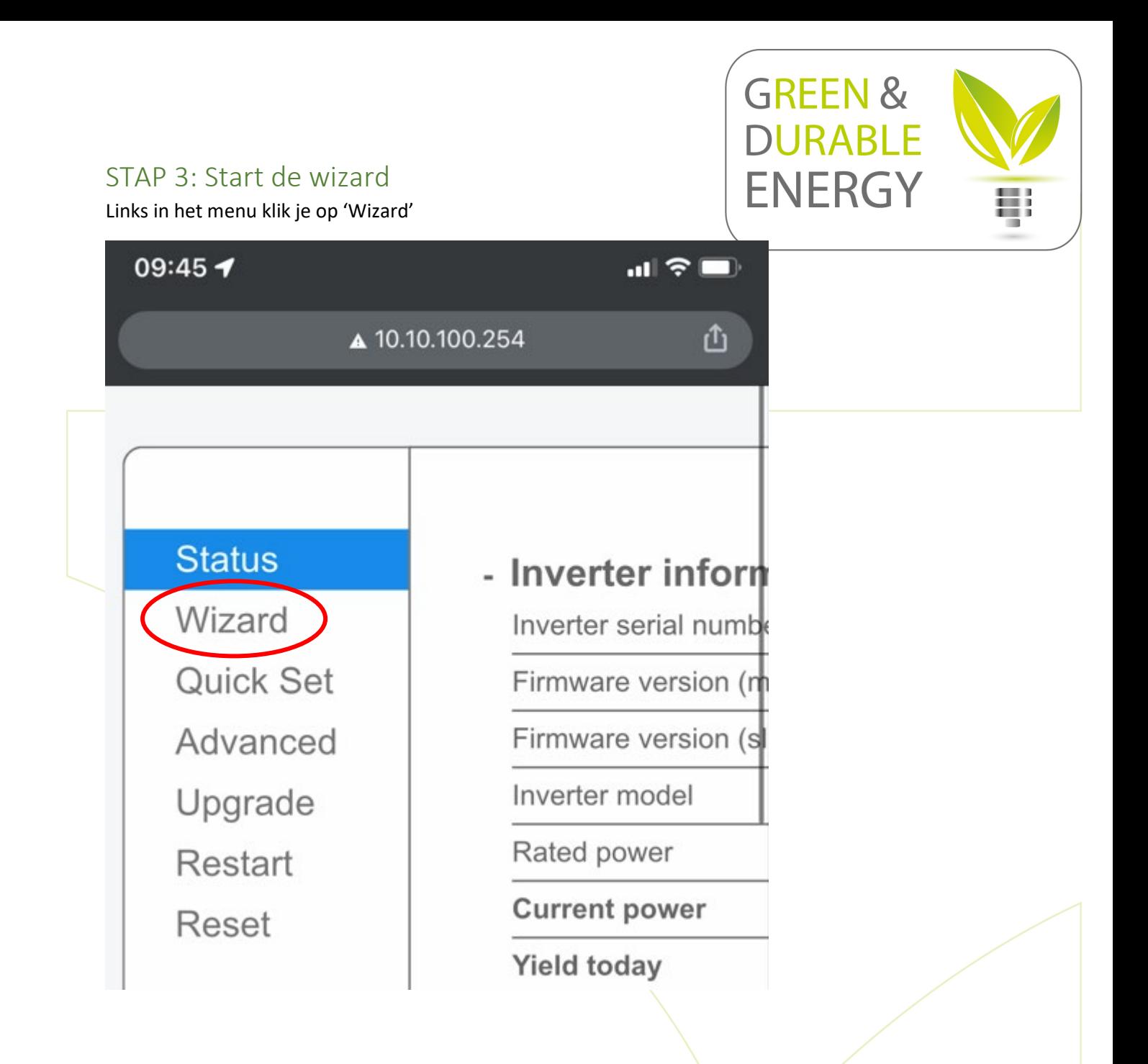

G&D Energy BVBA (Green & Durable Energy) Maatschappelijke zetel: Bilzersteenweg 401, 3700 Tongeren - Magazijn: Kalkoven 8, 1820 Melsbroek BE 0525.764.942 - RPR: Tongeren - KBC BE 74 7310 3082 0107 - BIC KREDBEBB

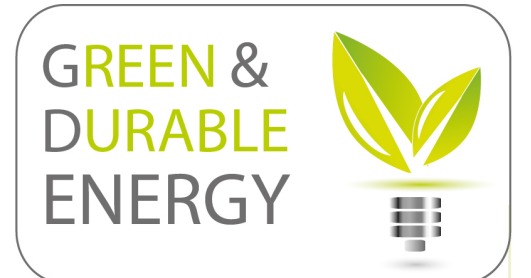

## STAP 4: Selecteer jouw Wi-Fi netwerk

Selecteer het juiste netwerk (Proximus, Telenet etc..)

Klik vervolgens op NEXT

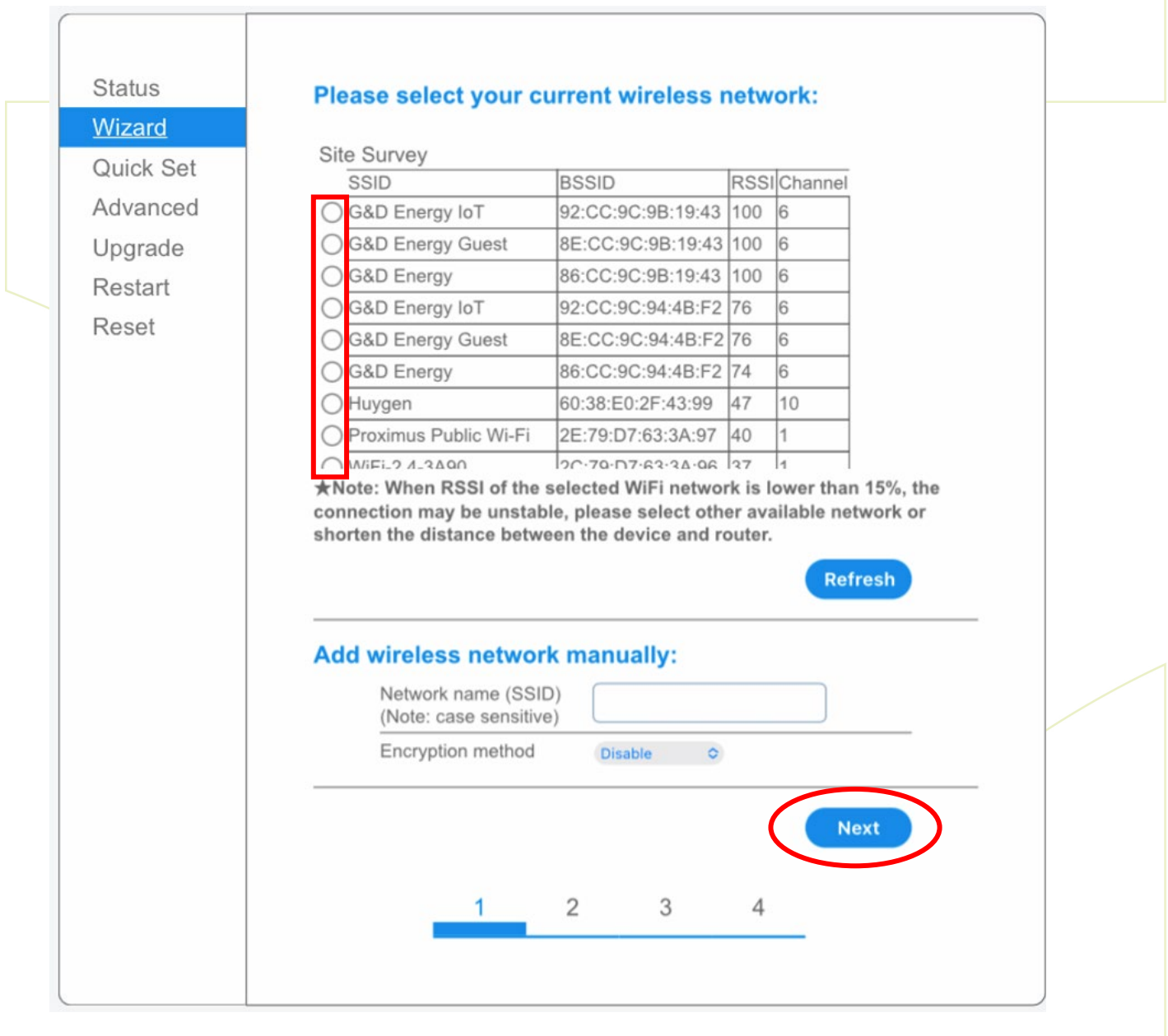

G&D Energy BVBA (Green & Durable Energy)

Maatschappelijke zetel: Bilzersteenweg 401, 3700 Tongeren - Magazijn: Kalkoven 8, 1820 Melsbroek BE 0525.764.942 - RPR: Tongeren - KBC BE 74 7310 3082 0107 - BIC KREDBEBB

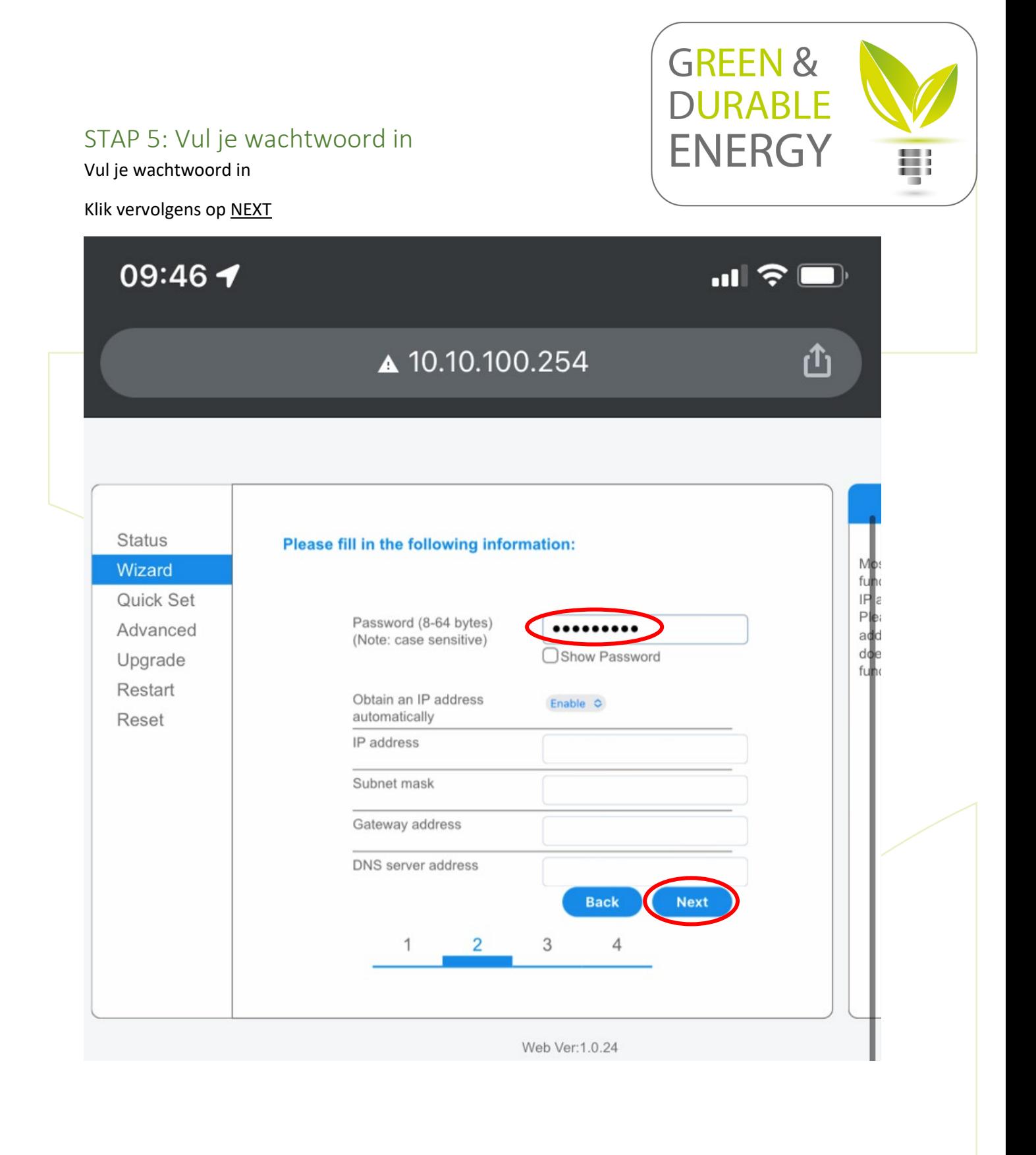

G&D Energy BVBA (Green & Durable Energy) Maatschappelijke zetel: Bilzersteenweg 401, 3700 Tongeren - Magazijn: Kalkoven 8, 1820 Melsbroek BE 0525.764.942 - RPR: Tongeren - KBC BE 74 7310 3082 0107 - BIC KREDBEBB

STAP 6: Klik op NEXT

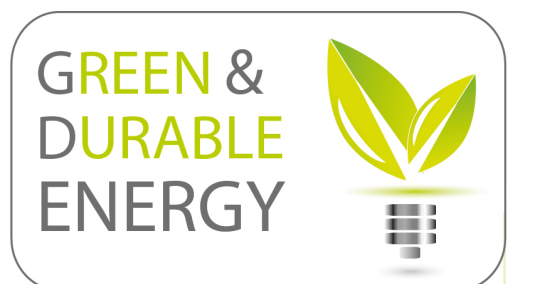

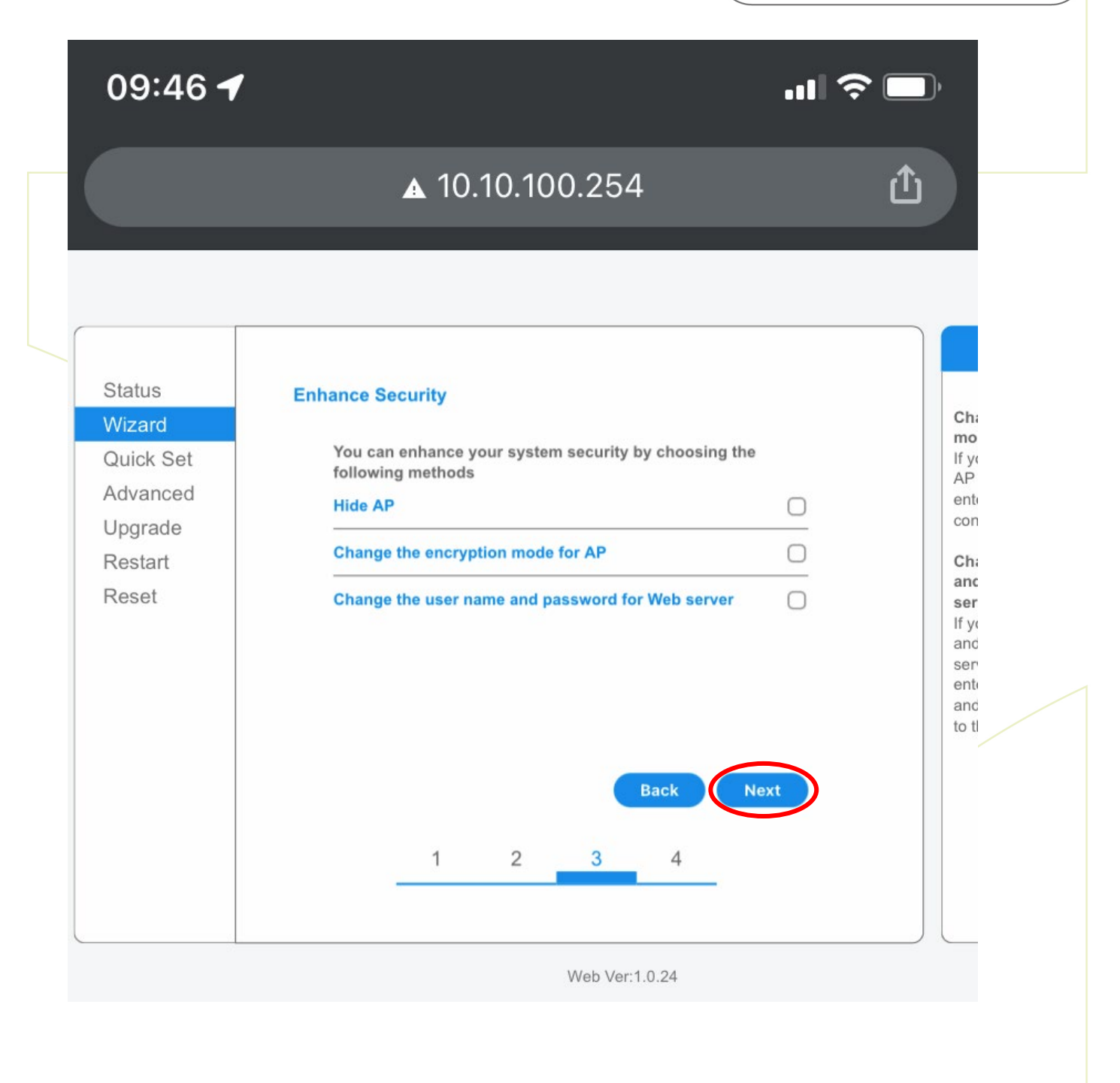

G&D Energy BVBA (Green & Durable Energy)

Maatschappelijke zetel: Bilzersteenweg 401, 3700 Tongeren - Magazijn: Kalkoven 8, 1820 Melsbroek BE 0525.764.942 - RPR: Tongeren - KBC BE 74 7310 3082 0107 - BIC KREDBEBB

### STAP 7: Klik op OK

De verbinding is in orde!

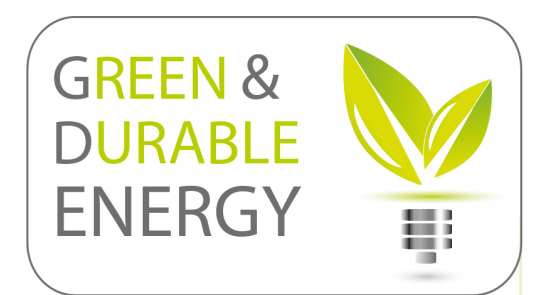

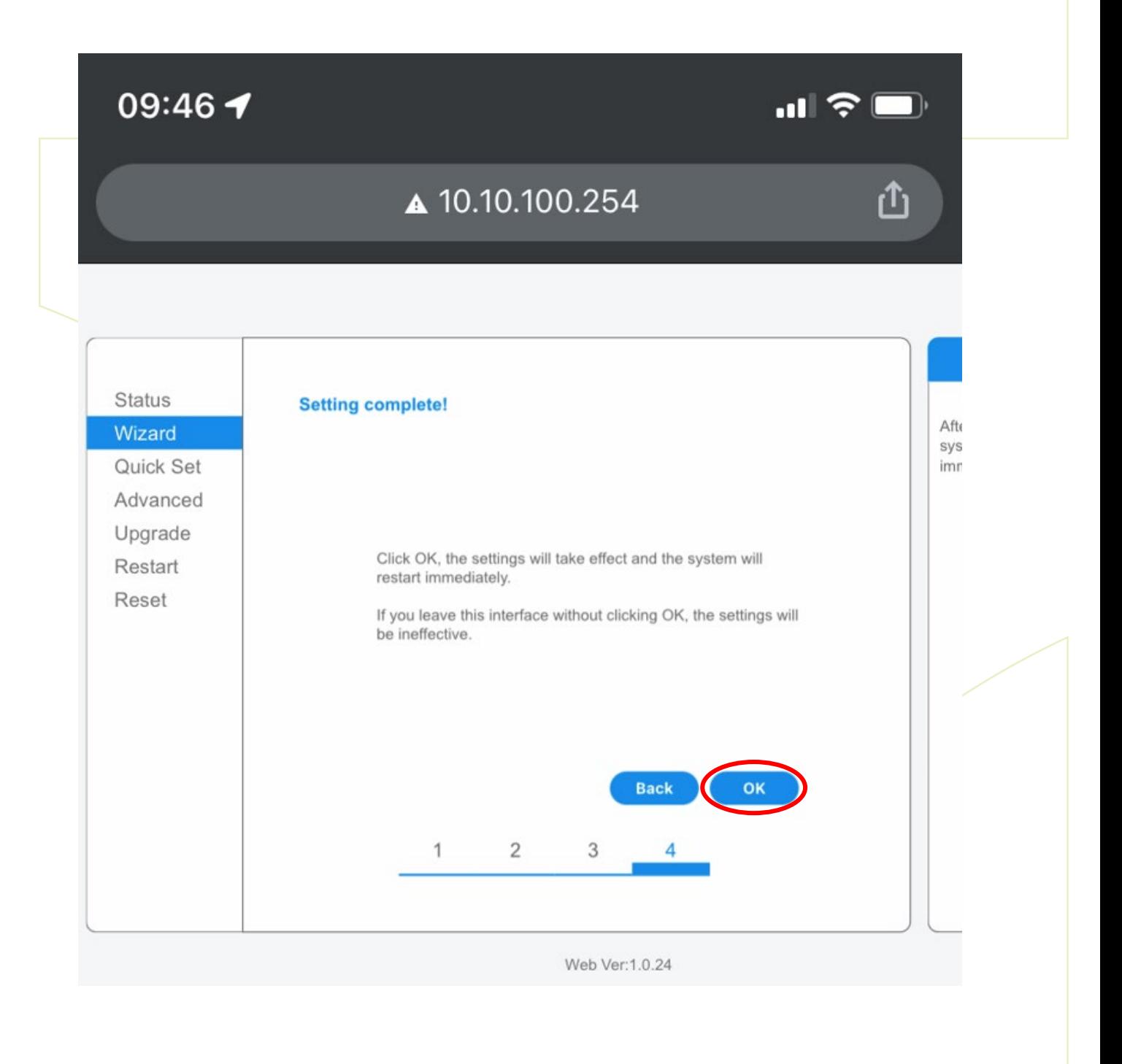

G&D Energy BVBA (Green & Durable Energy)

Maatschappelijke zetel: Bilzersteenweg 401, 3700 Tongeren - Magazijn: Kalkoven 8, 1820 Melsbroek BE 0525.764.942 - RPR: Tongeren - KBC BE 74 7310 3082 0107 - BIC KREDBEBB